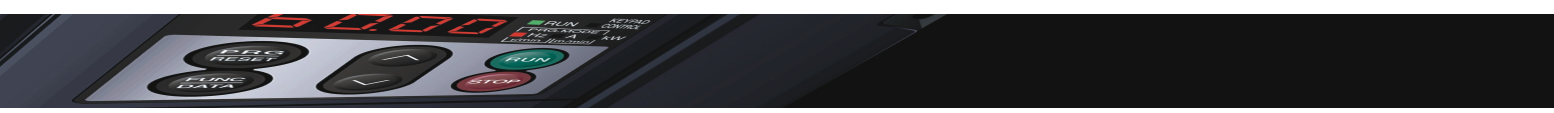

## **OPERATION MODES WITH G11 INVERTER AND OPC-G11S-PG/PG2/PGA/SY OPTION CARD**

## **1. Operation modes.**

The operation mode can be selected by function o01.

The first digit (units) of this function defines the speed control method (open or closed loop,…).

The second digit (tenths) of this function defines the speed command setting method (type of pulse train, synchronous operation,...):

The following table shows the different alternatives.

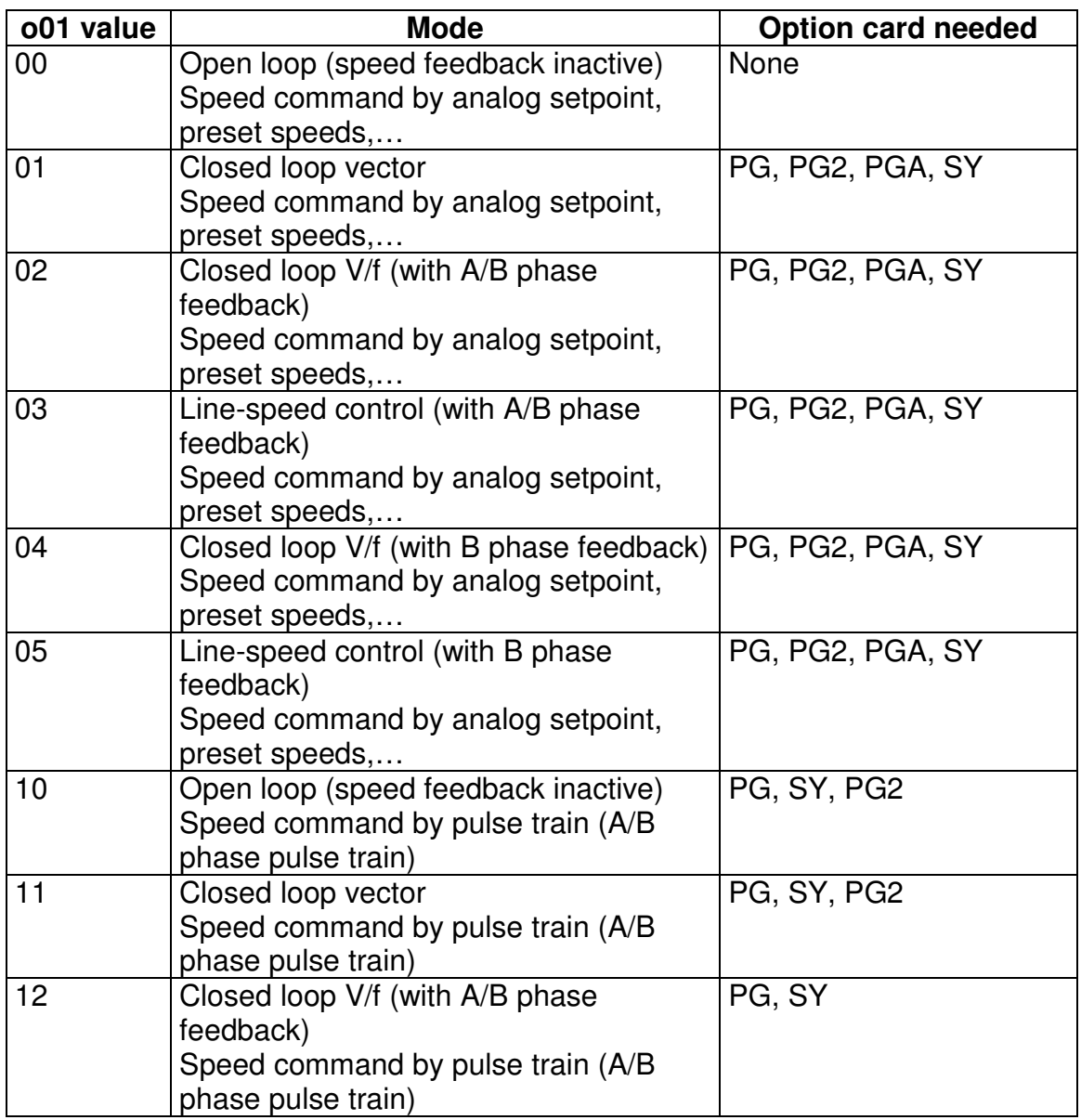

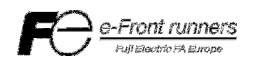

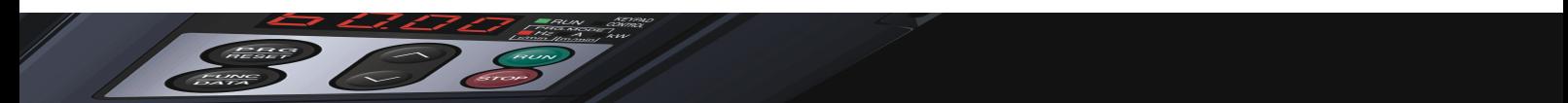

Table with different alternatives (continued):

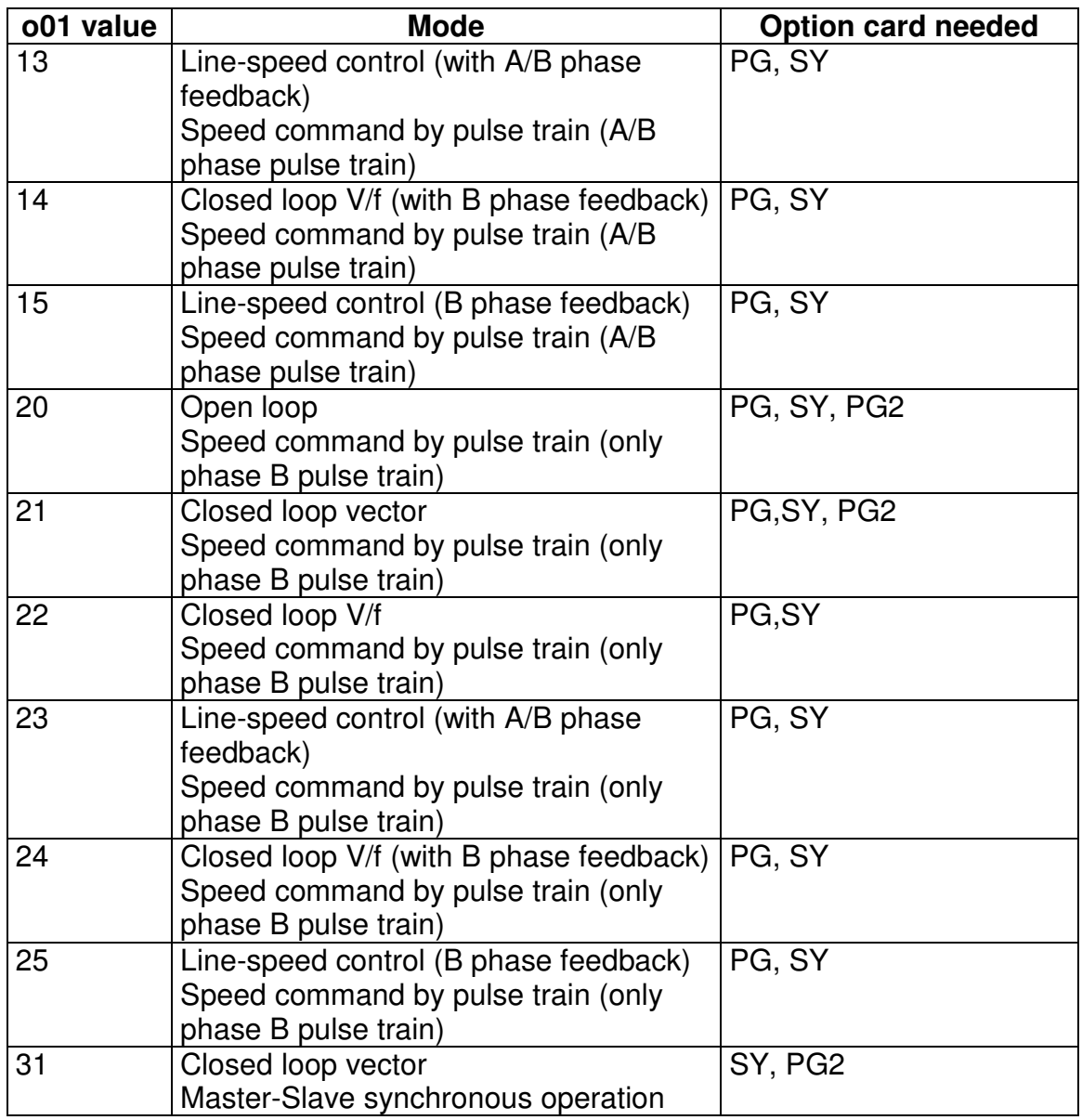

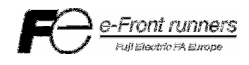

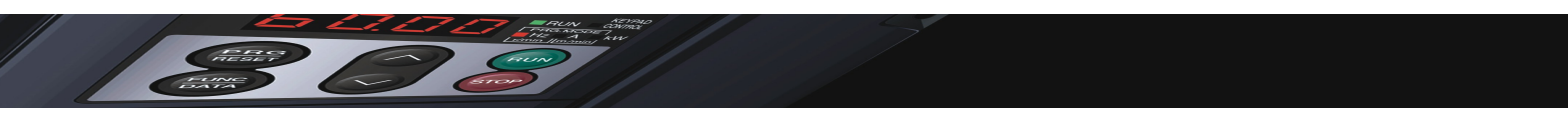

The following diagram shows the different alternatives in a graphical format.

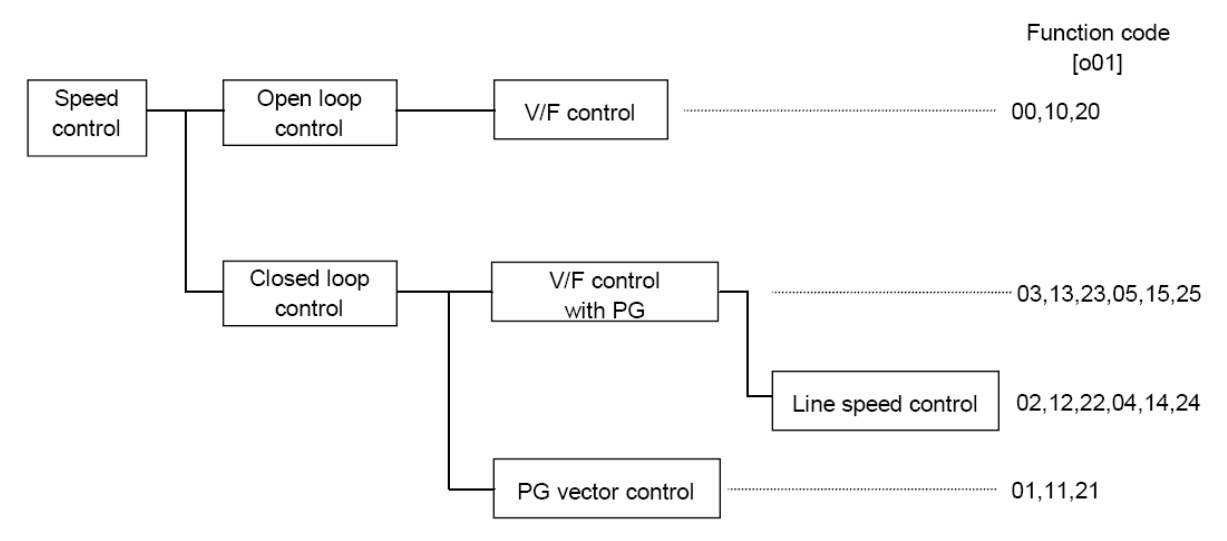

Figure 1. Different alternatives for speed control.

## **2. Closed loop operation.**

2.1 Functions related to closed loop operation.

o02: Speed command filter time constant.

o03: Encoder Pulse count on the slave side. This function is used to set the encoder pulse count (pulses per revolution) on the slave side.

- o04: P constant of speed controller on slave side.
- o05: I constant of speed controller on slave side.
- o06: Speed detection filter time constant on slave side.
- o07: Pulse correction coefficient 1 on slave side.
- o08: Pulse correction coefficient 2 on slave side.

Actual 
$$
\_
$$
 slave  $\_$  motor  $\_$  speed =  $\frac{0.08}{0.07} \times \text{Slave} \_$  side  $\_$ encoder  $\_$  shaft  $\_$  speed

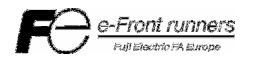

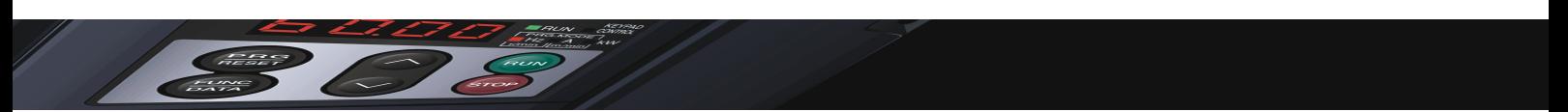

2.2 Example of setup with closed loop operation.

A possible case is when the encoder (PG) is not directly coupled to the motor but connected through a gearbox. In that case function codes o07 and o08 can be used to setup the correct ratio between motor speed and encoder speed.

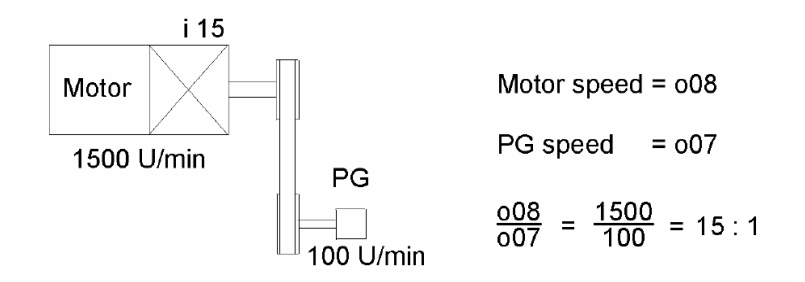

Figure. Example of setup with closed loop operation.

## **3. Speed command by pulse train.**

- 3.1 Functions related to speed command by pulse train.
- F01: Frequency setting 1. Set to 11 to use frequency setting by pulse train.
- o10: Pulse setting filter time on speed command side.
- o11: Pulse correction coefficient 1 on speed command side.
- o12: Pulse correction coefficient 2 on speed command side.

 $\_ side\_Encoder\_frequency(kp/s)$ 11  $\frac{1}{2}$  *Command* (*Hz*) =  $\frac{012}{11}$  × *Command*  $\frac{1}{2}$  *side*  $\frac{1}{2}$  *Encoder*  $\frac{1}{2}$  *frequency* (*kp* / *s o Frequency*  $\angle$  *Command*  $(Hz) = \frac{012}{11} \times$ 

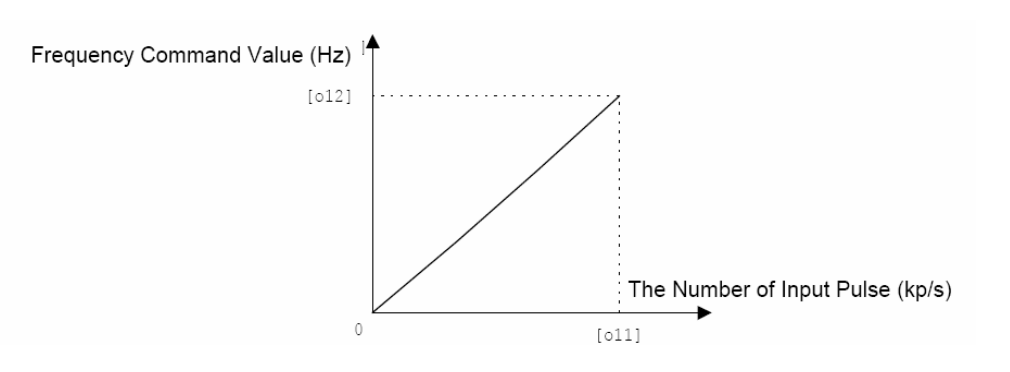

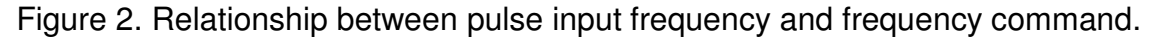

o13: Main speed controller gain. Set to 1.0.

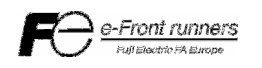

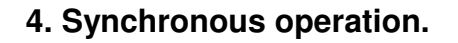

4.1 Functions related to synchronous operation.

F01: Frequency setting 1. Set to 11 to use synchronous operation.

o02: Speed command filter time constant.

o03: Encoder Pulse count on the slave side. This function is used to set the encoder pulse count (pulses per revolution) on the slave side.

o04: P constant of speed controller on slave side.

o05: I constant of speed controller on slave side.

o06: Speed detection filter time constant on slave side.

o07: Pulse correction coefficient 1 on slave side.

o08: Pulse correction coefficient 2 on slave side.

*Slave side encoder shaft speed o Actual*  $\_\$  *slave*  $\_\$  *motor*  $\_\$  *speed*  $=\frac{008}{000} \times$  *Slave*  $\_\$  *side*  $\_\$  *encoder*  $\_\$  *shaft*  $\_\$ 07  $\frac{1}{2}$  slave  $\frac{1}{2}$  motor  $\frac{1}{2}$  speed  $\frac{1}{2}$   $\frac{1}{2}$   $\frac{1}{2}$   $\times$ 

o09: Encoder pulse count on command side. This function is used to set the encoder pulse count of the motor on the command (master) side.

o10: Pulse setting filter time constant on command (master) side.

o11: Pulse correction coefficient 1 on command (master) side.

o12: Pulse correction coefficient 2 on command (master) side.

*Command side encoder shaft speed o Speed*  $\angle$  *Command*  $\angle$  *side* =  $\frac{012}{11}$   $\times$  *Command*  $\angle$  *side*  $\angle$  *encoder*  $\angle$  *shaft*  $\angle$ 11  $\frac{1}{2}$  Command  $\frac{1}{2}$  side =  $\frac{012}{11}$   $\times$ 

o13: Main speed controller gain. This function is used to minimize the following error during motion. Set to 1.0 to minimize this error.

o14: APR (Position controller) P Gain. This function is used to minimize the steady state error of the position regulator.

o17: Synchronization detection completion angle. This function is used to set the value of the position (angle) difference between master and slave under which the inverter (slave) considers is in phase with the master. Programming function 29 to any of the digital outputs then they will be active (ON state) when this condition is met.

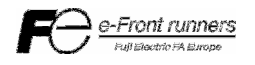

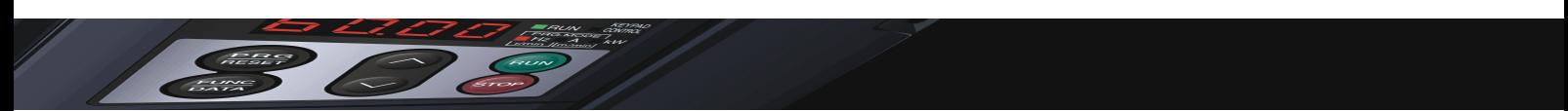

 o18: Deviation limit violation width. This function is used to set the value (**multiplied by 10**) of the position (angle) difference between master and slave over which the inverter (slave) considers that is not synchronized with the master. In that case the inverter will trip with alarm Err5.

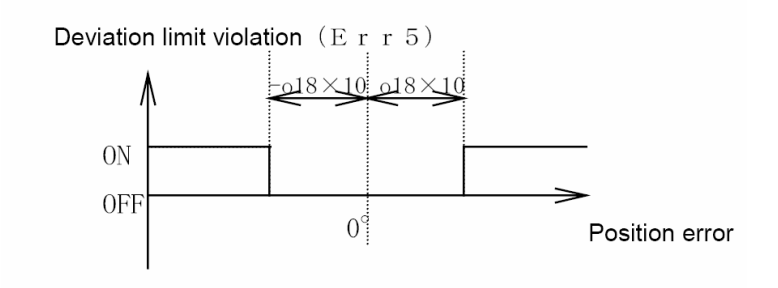

Figure 3. Deviation limit violation error.

4.2 Synchronous operation setting example.

In the case of the system set up of the figure below.

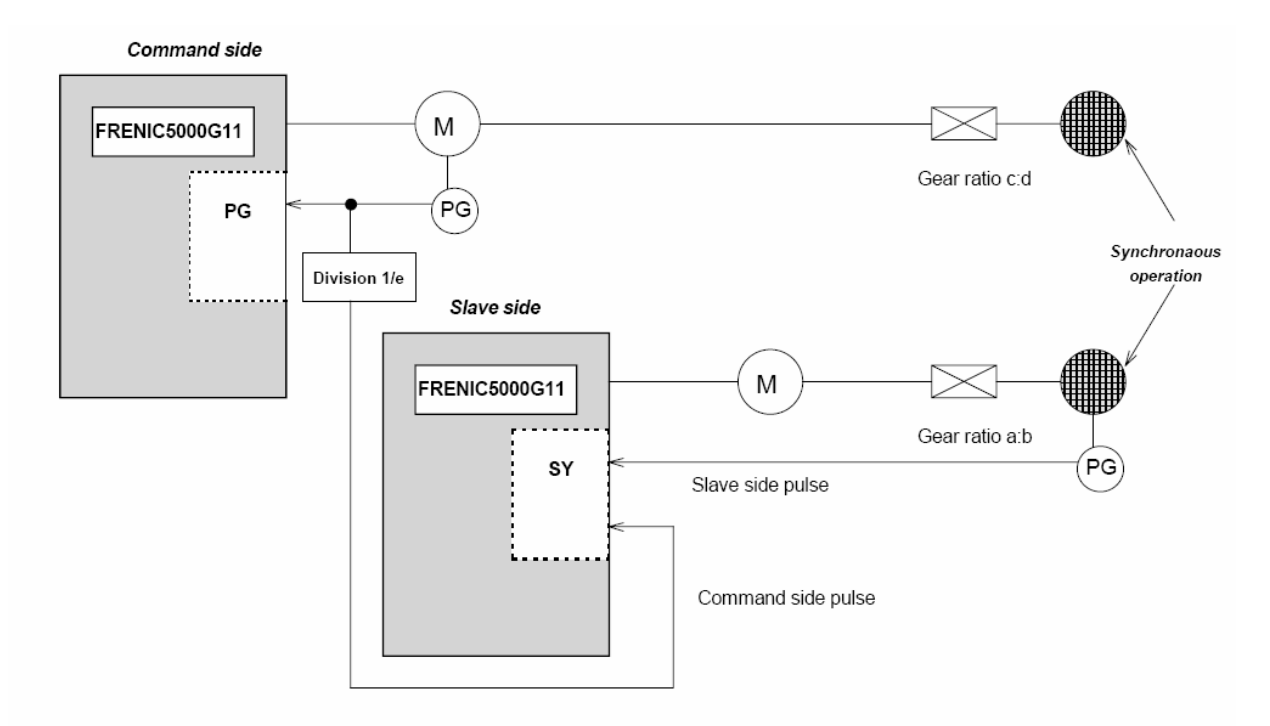

Figure 4. Example system setup.

The parameter setup will be: o07=a o08=b  $011=d$ o12=c x e

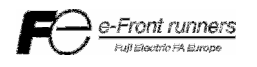

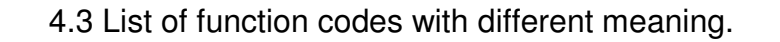

Children

The meaning of some function codes become different during synchronous operation. This function codes and their new meaning are listed in the table below.

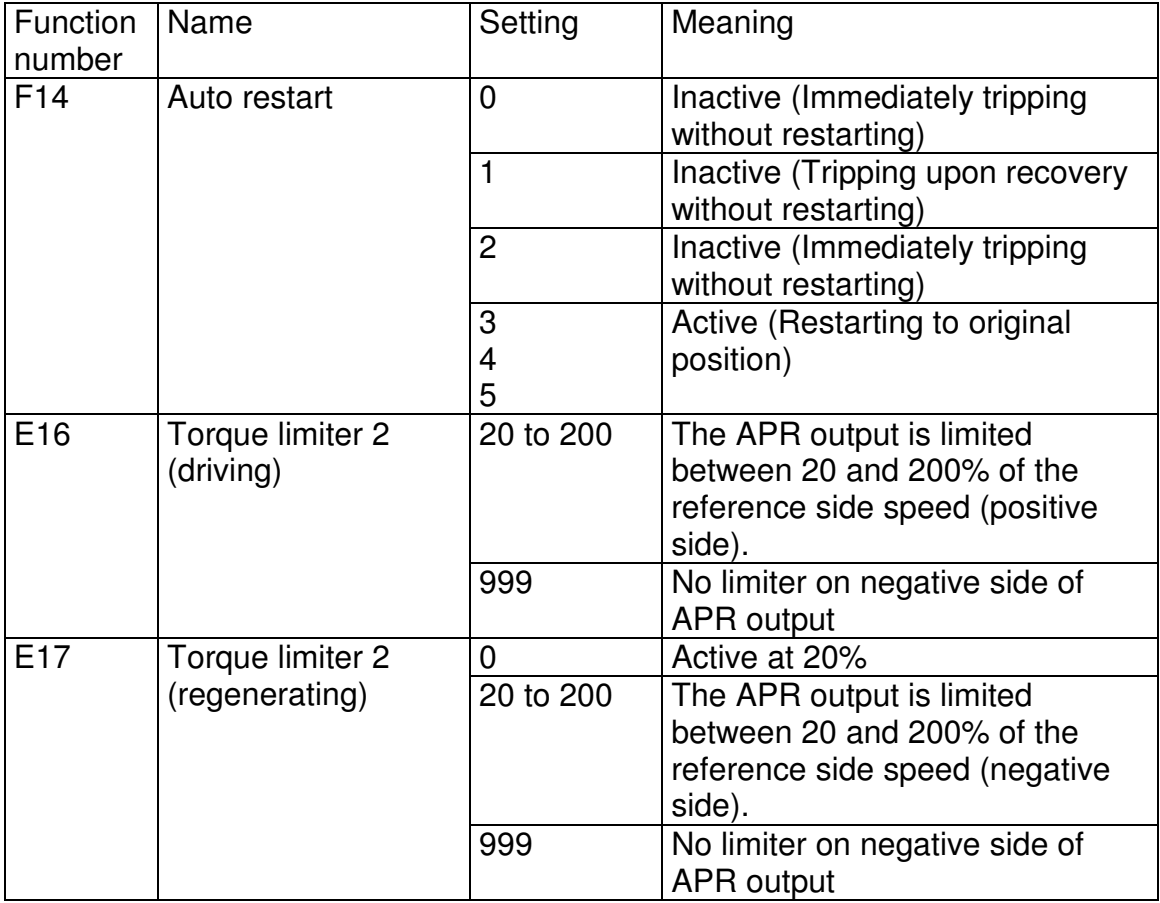

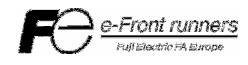

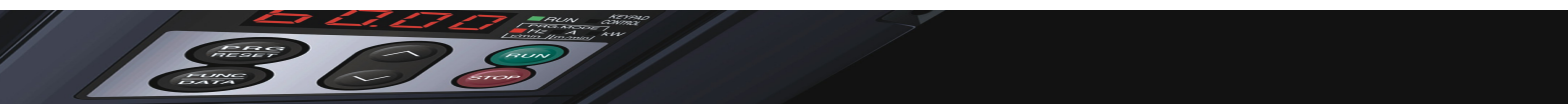

4.4 Invalidated function list.

Some functions are invalidated during synchronous operation. This function codes are listed in the table below.

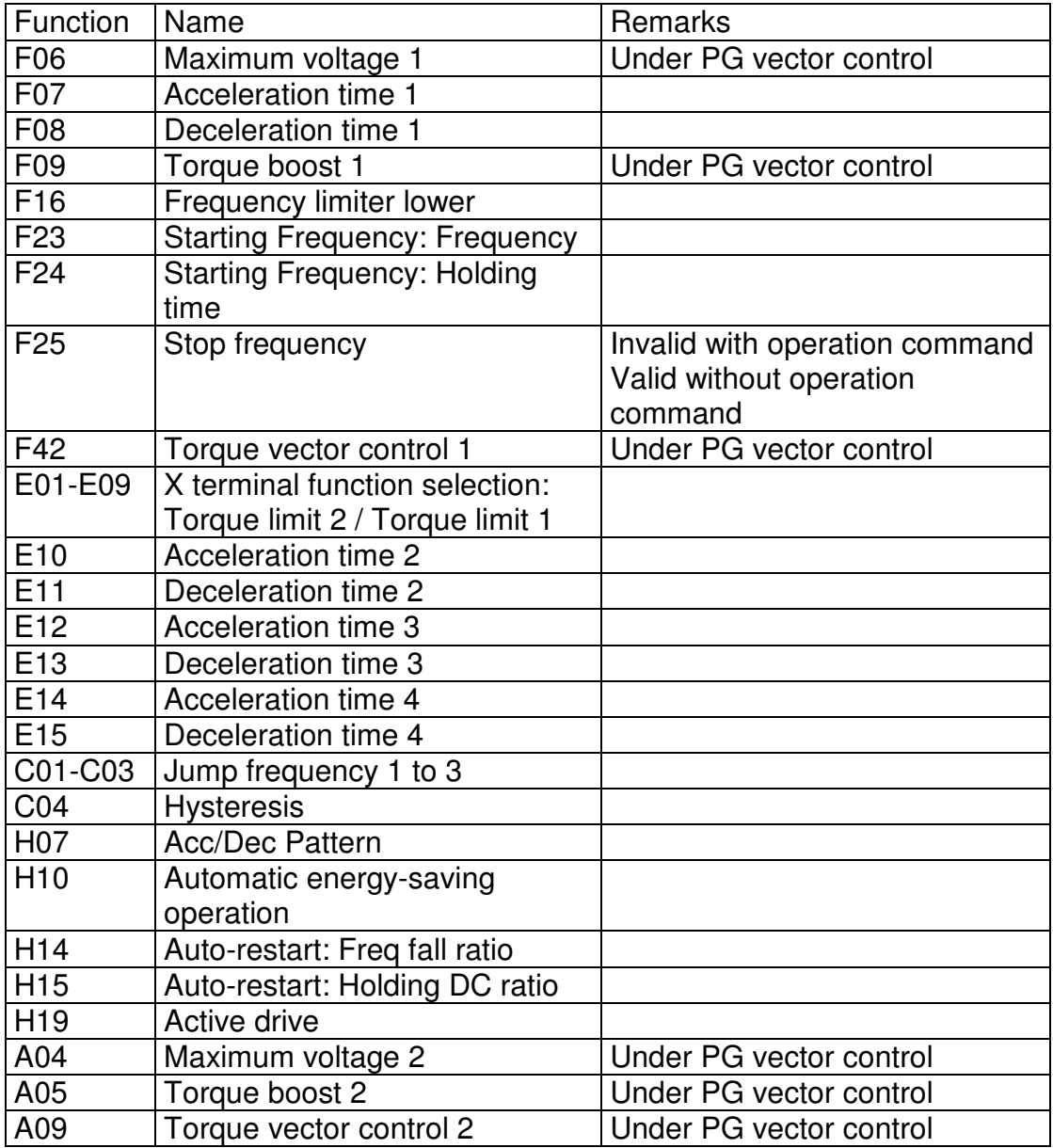

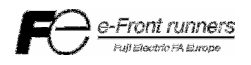